## SAINIK SCHOOL AMBIKAPUR **CHHATTISGARH** WINTER VACATION HOMEWORK (2022-23)

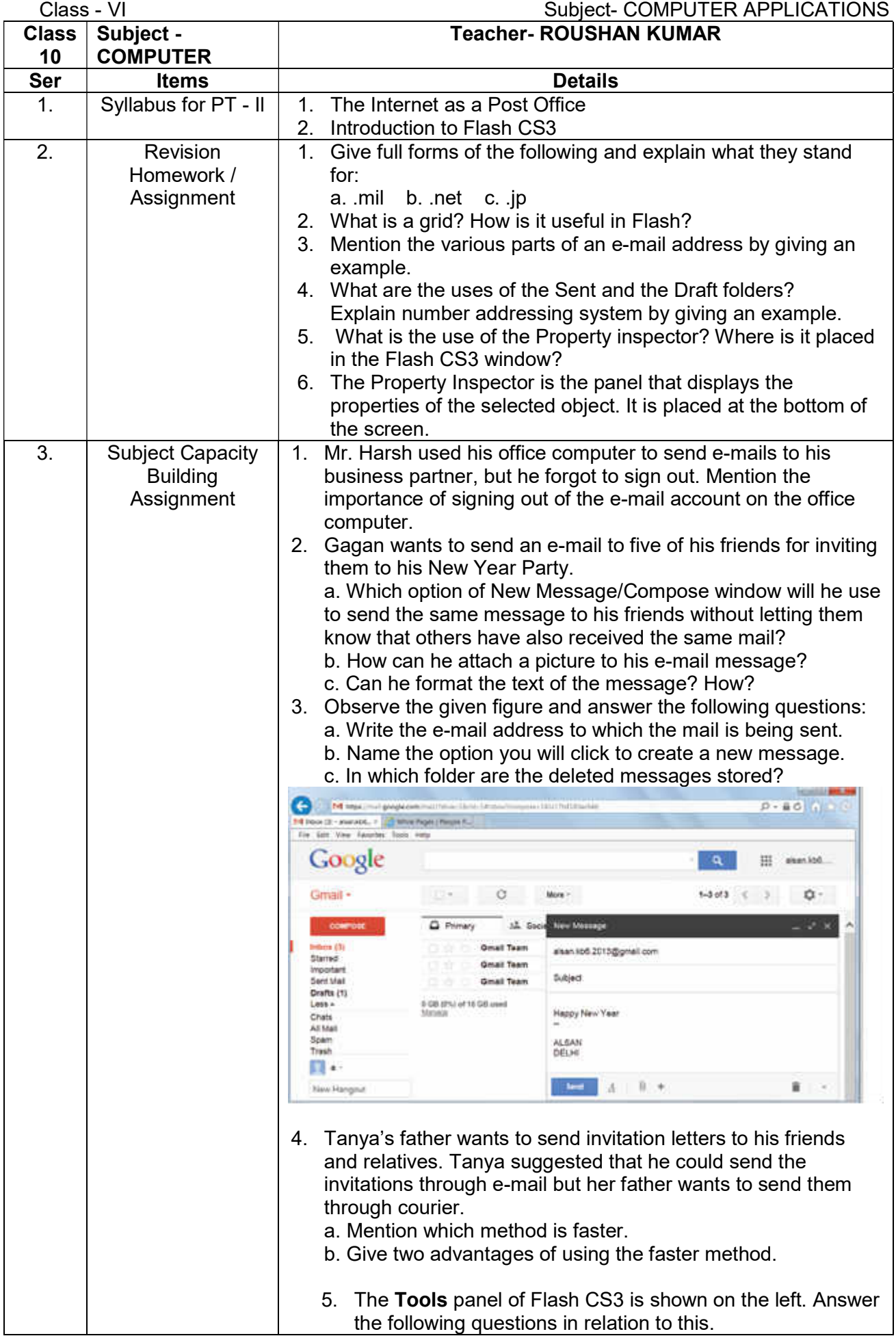

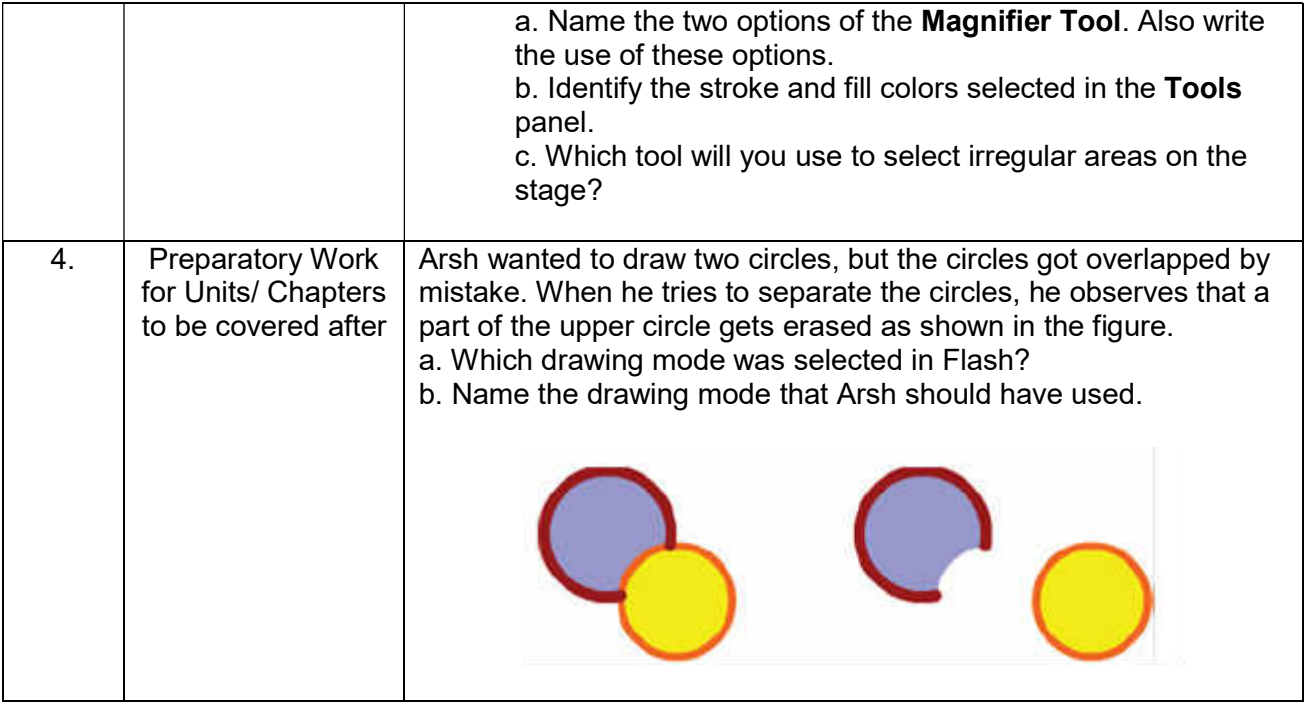

Signature